Basic Statistic for health researchers

Lecture 8: repeated measurements

Brice Ozenne - email: broz@sund.ku.dk

<sup>1</sup> Section of Biostatistics, Department of Public Health, University of Copenhagen

<sup>2</sup> Neurobiology Research Unit, University Hospital of Copenhagen, Rigshospitalet.

13-05-2024

Introduction 000

Multivariate approach

# **Repeated** measurements

Variable(s) measured at different occasions on the same experimental unit.

• Longitudinal study: **outcome** measured on the **same patient** at different timepoints.

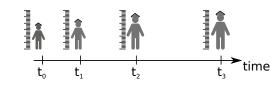

|                            |                                             |                                |                                            |                             | Basic Statistics for health researchers - L8: Repeated measurements |                                             |                                 |                                            |                             |
|----------------------------|---------------------------------------------|--------------------------------|--------------------------------------------|-----------------------------|---------------------------------------------------------------------|---------------------------------------------|---------------------------------|--------------------------------------------|-----------------------------|
| Introduction<br>OO<br>OOOO | Illustrative example<br>000000000<br>000000 | Univariate approach<br>0000000 | Multivariate approach<br>000000<br>0000000 | Conclusion<br>000000<br>000 | Introduction<br>OO<br>OOOO                                          | Illustrative example<br>000000000<br>000000 | Univariate approach<br>00000000 | Multivariate approach<br>000000<br>0000000 | Conclusion<br>000000<br>000 |
| Repeated measurements      |                                             |                                |                                            |                             |                                                                     | Repe                                        | ated measurer                   | ments                                      |                             |

Variable(s) measured at **different** occasions

on the same experimental unit.

• Longitudinal study: outcome measured on the same patient at different timepoints.

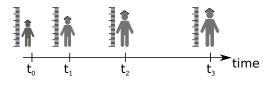

- Variable(s) measured at different occasions on the same experimental unit.
  - Longitudinal study: outcome measured on the same patient at different timepoints.

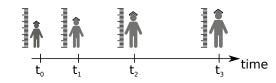

Can you find other examples?

• what motivates collecting repeated measurements?

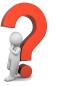

| Introduction | Illustrative example                    | Univariate approach | Multivariate approach | Conclusion    |
|--------------|-----------------------------------------|---------------------|-----------------------|---------------|
| 0000         | 000000000000000000000000000000000000000 | 0000000             | 000000                | 000000<br>000 |

# Other designs involving repeated measurements (1/2)

• cross-over: **outcome** measured on the **same patient** under different treatments.

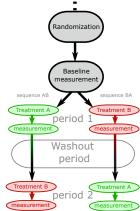

# Other designs involving repeated measurements (2/2)

• the same type of measurement on the same patient at different locations.

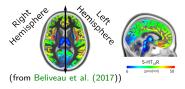

| Basic Statistics for health researchers - L8: Repeated measurements |                                              |                                 | 2 / 51                                     | Basic Statistics for health researchers - L8: Repeated measurements |                              |                                             |                                | 3 / 51                                     |                            |
|---------------------------------------------------------------------|----------------------------------------------|---------------------------------|--------------------------------------------|---------------------------------------------------------------------|------------------------------|---------------------------------------------|--------------------------------|--------------------------------------------|----------------------------|
| roduction                                                           | Illustrative example<br>0000000000<br>000000 | Univariate approach<br>00000000 | Multivariate approach<br>000000<br>0000000 | Conclusion<br>000000<br>000                                         | Introduction<br>000<br>00000 | Illustrative example<br>000000000<br>000000 | Univariate approach<br>0000000 | Multivariate approach<br>000000<br>0000000 | Conclusio<br>000000<br>000 |
| Other                                                               | designs invol                                | ving repeated                   | measurements (                             | (2/2)                                                               |                              | Why using rep                               | peated measur                  | ements? $(1/3)$                            |                            |

Introduction 000

# Why using repeated measurements? (1/3)

#### To better understand the time-dynamic of the exposure:

- is there any treatment effect?
- is there a sustained treatment effect?
- is there an immediate treatment effect?
- how do side effects occur after treatment intake?

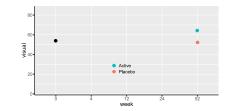

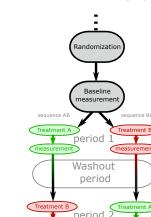

Introduction 000

• the same type of measurement on the same patient at different locations.

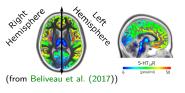

- test re-test study: **different** ways of **measuring** the same quantity on the same patient.
- $\rightarrow$  assess the stability of a measurement device
- $\rightarrow$  comparison of diagnostic tests (Mc Nemar test in lecture 5)

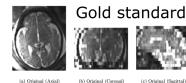

(from Van Reeth et al. (2012))

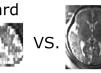

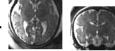

(c) Original (Sagittal

(d) HR (Axial)

(e) HR (Coronal (f) HR (Sagitta

High resolution

3 / 51

Basic Statistics for health researchers - L8: Repeated measurements

#### Introduction 000 00000

#### ion Illustrative ex 000000000 000000

Univariate approach 00000000

Why using repeated measurements? (1/3)

To **better understand** the time-dynamic of the **exposure**:

• how do side effects occur after treatment intake?

approach

Introduction 000 0000 Illustrative example 0000000000 000000 Univariate approach 00000000 variate approach

# Why using repeated measurements? (2/3)

#### To improve estimation of the exposure effect:

- idea: "use each patient as its own control"
- $\rightarrow\,$  account for some confounders: less bias
- $\rightarrow\,$  account for some risk factors: more precision

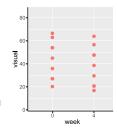

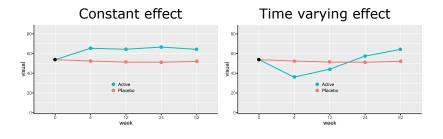

Basic Statistics for health researchers - L8: Repeated measurements

• is there any treatment effect?

• is there a sustained treatment effect?

• is there an immediate treatment effect?

Introduction

# uctionIllustrative example00000000000000000000000

Univariate approacl

000000

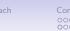

4 / 51

Introduction

Illustrative ex 000000000 000000

Basic Statistics for health researchers - L8: Repeated measurements

00000000 00000000 Multivariate approach 000000 0000000 Conclusion

5 / 51

# Why using repeated measurements? (2/3)

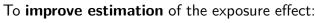

- idea: "use each patient as its own control"
- $\rightarrow\,$  account for some confounders: less bias
- $\rightarrow\,$  account for some risk factors: more precision

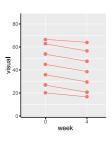

⚠ Confounders/risk factors changing across repetitions:

- type of device used to make the measurement
- external events, e.g. time trend, regression to the mean require specific modeling

# Why using repeated measurements? (2/3)

To improve estimation of the exposure effect:

- idea: "use each patient as its own control"
- $\rightarrow\,$  account for some confounders: less bias
- $\rightarrow\,$  account for some risk factors: more precision

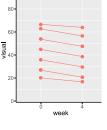

#### Introduction 00000

Example of regression to the mean (Kamerman and Vollert, 2022)

Introduction 00000

Multivariate approach

# Why using repeated measurements? (3/3)

"It has been recommended that an inclusion threshold of 4 or greater on an 11-point numerical pain rating scale be used when screening for clinical trial participants".

"there are numerous studies demonstrating that increased baseline pain score is associated with a greater placebo response in study control arms"

"By including patients only when their pain is high, on average, it becomes likely that a later assessment will be lower because of natural fluctuation, an effect known as regression to the mean."

#### To better handle missing values:

- as the follow-up time increases, patient are more likely to drop-out
- regular follow-up can help:
  - to understand the reason(s) for drop-out
  - to limit the loss in statistical power due to drop-out
  - to adjust the analysis for informative drop-out

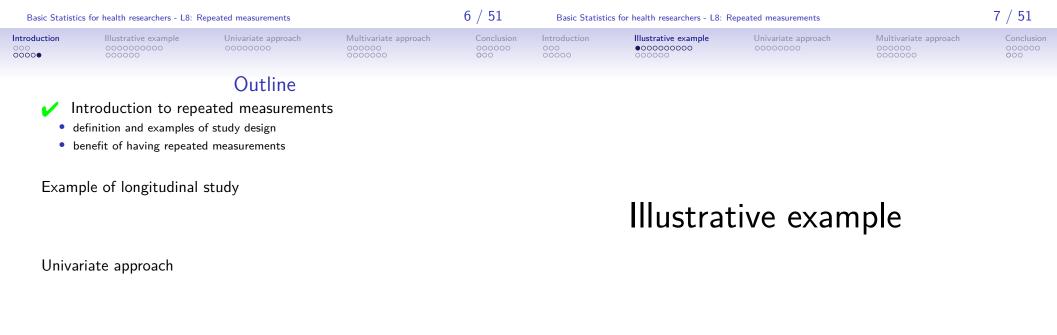

Multivariate approach

| 000<br>00000                 | 00000000                                                            | 0000000                         | 000000                                     | 000000<br>000                                      | 000<br>00000                         | 000000000                                                                                                    | 0000000                         | 000000                                     | 000000<br>000                                      |  |  |
|------------------------------|---------------------------------------------------------------------|---------------------------------|--------------------------------------------|----------------------------------------------------|--------------------------------------|----------------------------------------------------------------------------------------------------|---------------------------------|--------------------------------------------|----------------------------------------------------|--|--|
|                              | Illustration                                                        | : ARMD trial                    | (int, 1997)                                |                                                    | Illustration: ARMD trial (int, 1997) |                                                                                                    |                                 |                                            |                                                    |  |  |
| • (                          |                                                                     |                                 |                                            |                                                    |                                      | <ul> <li>Age-Related Macular Degeneration (ARMD) Trial:</li> <li>comparing interferon-α and placebo</li> <li>outcome Y(t): change in vision over time</li> </ul> |                                 |                                            |                                                    |  |  |
| (Ra                          | andomization Baseline<br>measurement                                |                                 | follow-up                                  | low-up<br>surement<br>4<br>low-up<br>surement<br>4 | Ran                                  | domization Baseline<br>measurement                                                                                                    |                                 |                                            | low-up<br>surement<br>4<br>low-up<br>surement<br>4 |  |  |
|                              |                                                                     |                                 |                                            |                                                    |                                      | $\Rightarrow$ <b>luster</b> variable: su                                                                                                    |                                 | . ,                                        |                                                    |  |  |
|                              |                                                                     |                                 |                                            |                                                    | • r                                  | <b>epetition</b> variable                                                                                                    | : time                          |                                            |                                                    |  |  |
| Basic Statist                | Basic Statistics for health researchers - L8: Repeated measurements |                                 |                                            | 10 / 51                                            | Basic Statistic                      | cs for health researchers - L8: F                                                                                                    | Repeated measurements           |                                            | 10 / 51                                            |  |  |
| Introduction<br>000<br>00000 | Illustrative example<br>000000000<br>000000                         | Univariate approach<br>00000000 | Multivariate approach<br>000000<br>0000000 | Conclusion<br>000000<br>000                        | Introduction<br>000<br>00000         | Illustrative example<br>000000000<br>000000                                                                                                    | Univariate approach<br>00000000 | Multivariate approach<br>000000<br>0000000 | Conclusion<br>000000<br>000                        |  |  |
|                              | Wide format                                                         |                                 |                                            |                                                    | Long format                          |                                                                                                    |                                 |                                            |                                                    |  |  |

Data in the wide format (dfW):

Illustrative example

- 1 row = 1 subject ("level 1 data")
- $\rightarrow$  independent replicate of (Y(0), Y(4), Y(12), Y(24), Y(52))

Univariate approach

Multivariate approach

• convenient when working with one or two timepoints

|   | subject | <pre>treat.f</pre> | visual0 | visual4 | "" | visual52 |
|---|---------|--------------------|---------|---------|----|----------|
| 1 | 1       | Active             | 59      | 55      |    | NA       |
| 2 | 2       | Active             | 65      | 70      |    | 55       |
| 3 | 3       | Placebo            | 40      | 40      |    | NA       |
| 4 | 4       | Placebo            | 67      | 64      |    | 68       |
| 5 | 5       | Active             | 70      | NA      |    | NA       |
| 6 | 6       | Active             | 59      | 53      |    | 42       |

Data in the long format (dfL):

Illustrative example

- 1 row = 1 measurement of 1 subject ("level 0 data")
- convenient when performing operations over all timepoints

Univariate approach

Multivariate approach

|    | subject | treat.f | week | visual |
|----|---------|---------|------|--------|
| 1  | 1       | Active  | 0    | 59     |
| 2  | 1       | Active  | 4    | 55     |
| 3  | 1       | Active  | 12   | 45     |
| 4  | 1       | Active  | 24   | NA     |
| 5  | 1       | Active  | 52   | NA     |
| 6  | 2       | Active  | 0    | 65     |
| 7  | 2       | Active  | 4    | 70     |
| 8  | 2       | Active  | 12   | 65     |
| 9  | 2       | Active  | 24   | 65     |
| 10 | 2       | Active  | 52   | 55     |

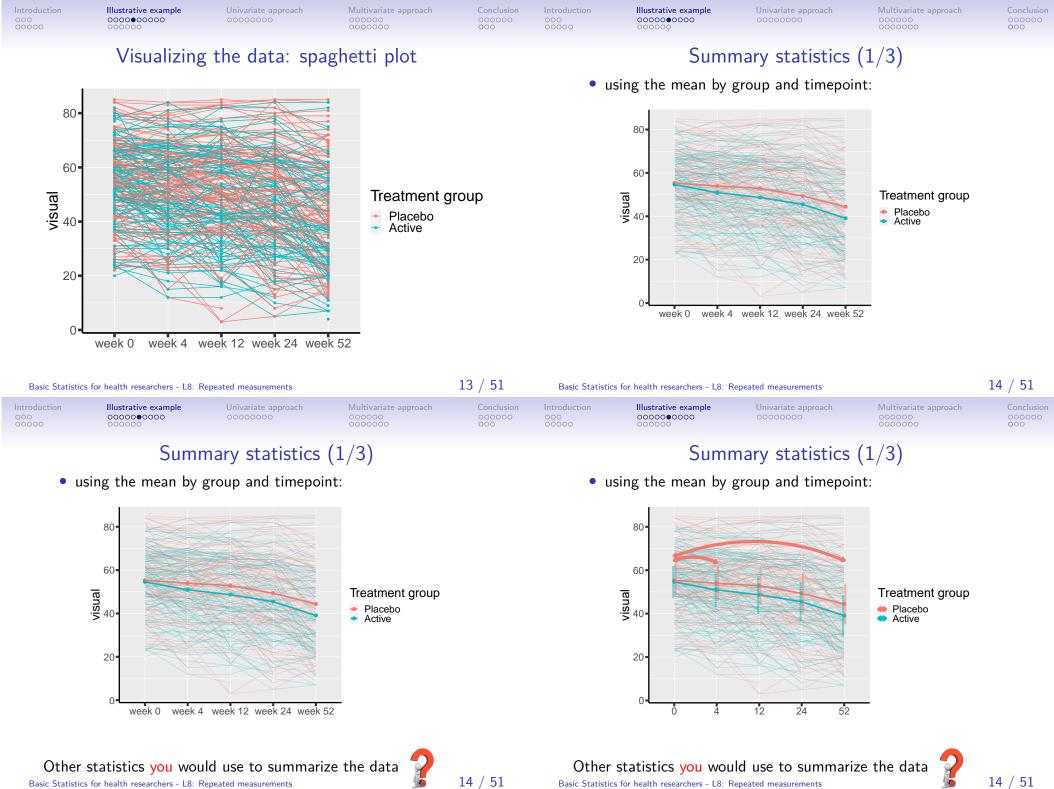

Basic Statistics for health researchers - L8: Repeated measurements

14 / 51

Basic Statistics for health researchers - L8: Repeated measurements

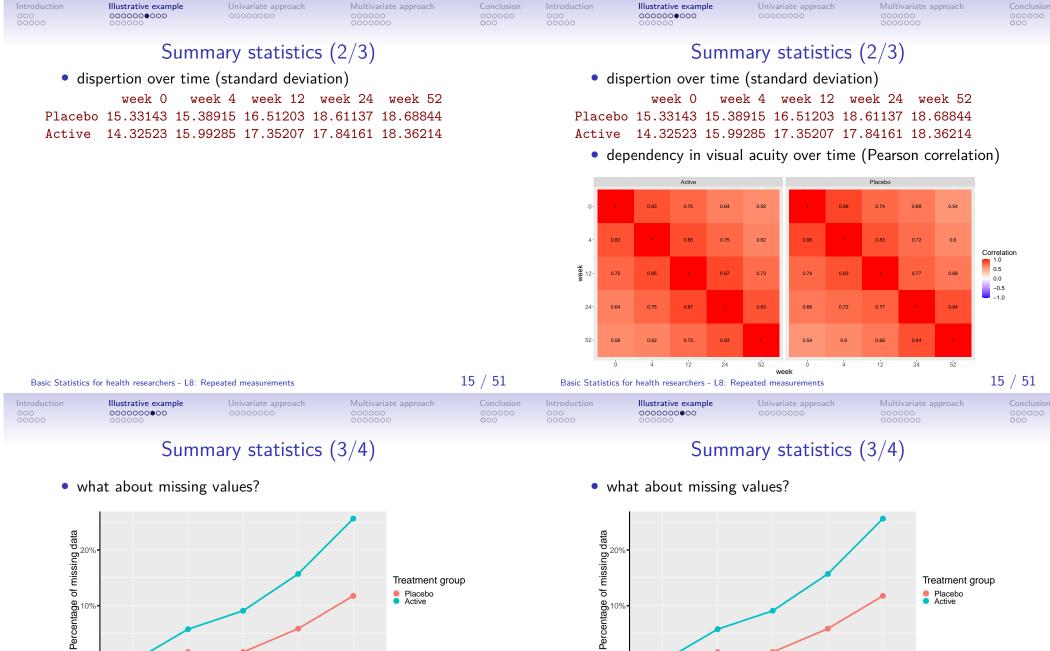

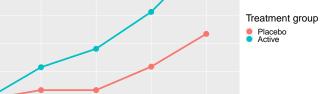

24

52

12

week

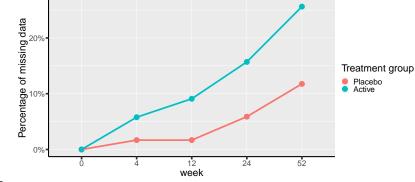

#### Concerns:

- treatment side effect(s) not measured by the outcome
- missing not at random may bias the estimated mean (upward bias if patients with weak vision are more likely to drop)

0%

| • | missing data pattern | 5: |  |
|---|----------------------|----|--|

Illustrative example

000000000

Introduction

| frequency | pattern | visual0 | visual4 | visual12 | visual24 | visual52 |
|-----------|---------|---------|---------|----------|----------|----------|
| 188       | 00000   | 0       | 0       | 0        | 0        | 0        |
| 24        | 00001   | 0       | 0       | 0        | 0        | 1        |
| 4         | 00010   | 0       | 0       | 0        | 1        | 0        |
| 8         | 00011   | 0       | 0       | 0        | 1        | 1        |
| 1         | 00110   | 0       | 0       | 1        | 1        | 0        |
| 6         | 00111   | 0       | 0       | 1        | 1        | 1        |
| 2         | 01000   | 0       | 1       | 0        | 0        | 0        |
| 1         | 01011   | 0       | 1       | 0        | 1        | 1        |
| 6         | 01111   | 0       | 1       | 1        | 1        | 1        |

Summary statistics (4/4)

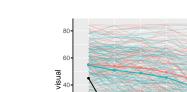

Multivariate approach

18 / 51 17 / 51 Basic Statistics for health researchers - L8: Repeated measurements Basic Statistics for health researchers - L8: Repeated measurements Multivariate approach Illustrative example Illustrative example 000000000 000000000

# Different types of missing data

• drop-out (patients leaving the study)

Informative censoring vs. censoring completely at random

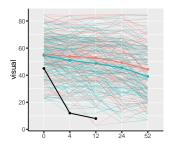

# Different types of missing data

Different types of missing data

• drop-out (patients leaving the study) Informative censoring vs. censoring completely at random

Illustrative example

•00000000

• competing risks (e.g. death) Complete case analysis usually wrong

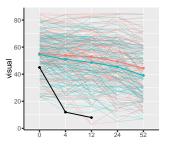

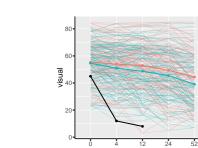

| ative example<br>00000●<br>00 | Univariate approach<br>00000000 |    |        | Multivariate a<br>000000<br>0000000 |      |
|-------------------------------|---------------------------------|----|--------|-------------------------------------|------|
| Different                     | types                           | of | missin | g                                   | data |

• drop-out (patients leaving the study)

vs. censoring completely at random

Complete case analysis usually wrong

• competing risks (e.g. death)

Informative censoring

visual 40

20

# Different types of missing data

- drop-out (patients leaving the study) Informative censoring vs. censoring completely at random
- competing risks (e.g. death) Complete case analysis usually wrong

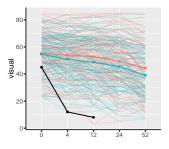

• unbalanced data: measurement times differ between patients Selection bias when sick patients have earlier or more frequent visits

A Serious issues: remedies are beyond the scope of this lecture:

• reach out to a statistician!

| Basic Statistics for health researchers - L8: Repeated measurements |                      |                                | 18 / 51                                    | Basic Statistics for health researchers - L8: Repeated measurements |                              |                      |                                | 18 / 51                                    |                             |
|---------------------------------------------------------------------|----------------------|--------------------------------|--------------------------------------------|---------------------------------------------------------------------|------------------------------|----------------------|--------------------------------|--------------------------------------------|-----------------------------|
| Introduction<br>000<br>00000                                        | Illustrative example | Univariate approach<br>0000000 | Multivariate approach<br>000000<br>0000000 | Conclusion<br>000000<br>000                                         | Introduction<br>000<br>00000 | Illustrative example | Univariate approach<br>0000000 | Multivariate approach<br>000000<br>0000000 | Conclusion<br>000000<br>000 |
| Software considerations                                             |                      |                                |                                            |                                                                     |                              | Wi                   | de to long fori                | nat                                        |                             |

Data management is more complex with repeated measurements:

• unbalanced data: measurement times differ between patients

Selection bias when sick patients have earlier or more frequent visits

- conversion from wide to long format
- evaluating statistics (e.g. mean) per group of rows (e.g. per time)
- connect points on a graph belonging to the same subject
- $\rightarrow$  'new' **R** functions can be helpful

| Wide                                                   |       |            |            |  |  |  |  |  |  |  |  |
|--------------------------------------------------------|-------|------------|------------|--|--|--|--|--|--|--|--|
| outcome outcome<br>subject group (time = 0) (time = 4) |       |            |            |  |  |  |  |  |  |  |  |
| subject                                                | group | (time = 0) | (time = 4) |  |  |  |  |  |  |  |  |
| 1                                                      | А     | 59         | 55         |  |  |  |  |  |  |  |  |
| 2                                                      | А     | 65         | 70         |  |  |  |  |  |  |  |  |
| 3                                                      | Р     | 40         | 40         |  |  |  |  |  |  |  |  |
|                                                        |       |            |            |  |  |  |  |  |  |  |  |

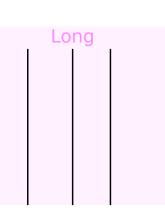

| Introduction<br>000<br>00000 | Illustrative example<br>○○○○○○○○<br>○●○○○○                   | Univariate approach<br>00000000 | Multivariate approach<br>000000<br>0000000                                                                                                    | Conclusion<br>000000<br>000 | Introduction<br>000<br>00000 | Illustrative example                         | Univariate approach<br>0000000  | Multivariate approach<br>000000<br>0000000     | Conclusion<br>000000<br>000 |
|------------------------------|--------------------------------------------------------------|---------------------------------|----------------------------------------------------------------------------------------------------|-----------------------------|------------------------------|----------------------------------------------|---------------------------------|------------------------------------------------|-----------------------------|
|                              | Wide to long format                                          |                                 |                                                                                                    |                             |                              | Wio                                          | de to long fo                   | ormat                                          |                             |
| subjec<br>1<br>2<br>3<br>    | Wide<br>outcome<br>(time = 0)A $59$ A $65$ P $40$            | 55                              | Long<br>ect group time outo<br>0<br>4<br>0<br>4<br>0<br>4<br>0<br>4<br>0<br>4<br>0<br>4<br>0<br>4<br>0<br>4<br>0<br>4<br>0<br>4<br>0<br>4<br>0<br>4<br>0<br>4<br>0<br>4<br>0<br>4<br>0<br>1<br>0<br>1<br>1<br>1<br>1<br>1<br>1<br>1<br>1<br>1<br>1<br>1<br>1<br>1 | come                        | subjec<br>1<br>2<br>3<br>    | Wide<br>outcome<br>(time = 0)A59A65P40       | (time = 4)<br>55<br>70          | Longsubjectgrouptimeoutcome1A051A45??0???4??04 | 9<br>5                      |
| Basic Statistics             | for health researchers - L8: R                               | epeated measurements            |                                                                                                    | 20 / 51                     | Basic Statistics             | for health researchers - L8: Re              | peated measurements             |                                                | 20 / 51                     |
| Introduction<br>000<br>00000 | Illustrative example                                         | Univariate approach<br>00000000 | Multivariate approach<br>000000<br>0000000                                                                                                    | Conclusion<br>000000<br>000 | Introduction<br>000<br>00000 | Illustrative example                         | Univariate approach<br>00000000 | Multivariate approach<br>000000<br>0000000     | Conclusion<br>000000<br>000 |
|                              | R code:                                                      | from wide to lo                 | ong format                                                                                                    |                             |                              | R code: sumr                                 | mary statisti                   | ics with LMMstar                               |                             |
| col.vi                       | <pre>col.visual &lt;- paste0("visual",c(0,4,12,24,52))</pre> |                                 |                                                                                                    |                             |                              | <code>ize(visual <math>\sim</math> we</code> | ek.num, data                    | = dfL, na.rm = TRUE)                           |                             |
|                              |                                                              |                                 |                                                                                                    |                             |                              | um observed miss<br>0 240<br>4 231           | 0                               | ng mean sd<br>0 55 14.9<br>75 52.5 15.9        |                             |

| dfL <- reshape(dfW, direction = "long",                   |
|-----------------------------------------------------------|
| <pre>## information to retrieve in dfW</pre>              |
| <pre>varying = col.visual, idvar = "subject",</pre>       |
| ## column names & values in dfL                           |
| <pre>timevar = "week.num", times = c(0,4,12,24,52),</pre> |
| v.names = "visual")                                       |

|     | subject | <pre>treat.f</pre> | week.num | visual |
|-----|---------|--------------------|----------|--------|
| 1   | 1       | Active             | 0        | 59     |
| 241 | 1       | Active             | 4        | 55     |
| 481 | 1       | Active             | 12       | 45     |
| 721 | 1       | Active             | 24       | NA     |
| 961 | 1       | Active             | 52       | NA     |

Basic Statistics for health researchers - L8: Repeated measurements

. . .

. . .

. . . . . . .

. . .

0

4

0

4

0

4

...

Long subject group time outcome

А

А

А

А

Ρ

Ρ

••

. . .

59

55

65

70

40

40 ....

. . .

1

1

2

2

3

3

••

Basic Statistics for health researchers - L8: Repeated measurements

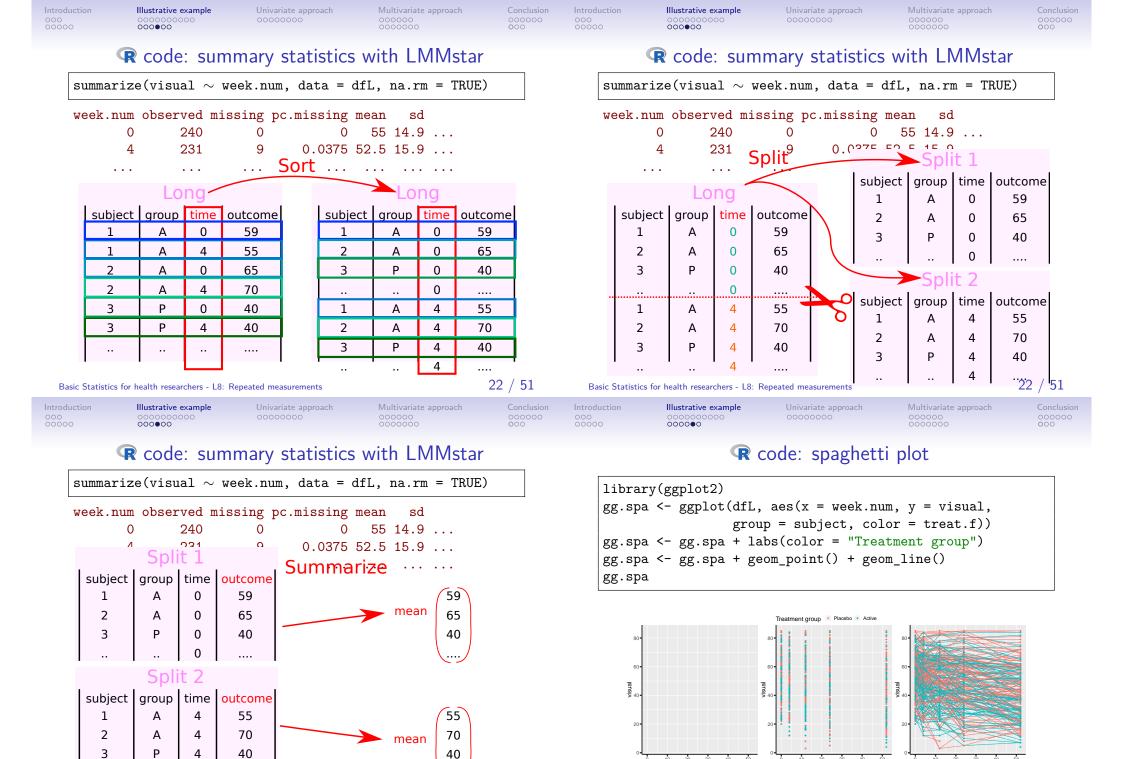

22 / 51

4

health researchers - L8:

Basic Statistics for

....

Repeated measurements

Basic Statistics for health researchers - L8: Repeated measurements

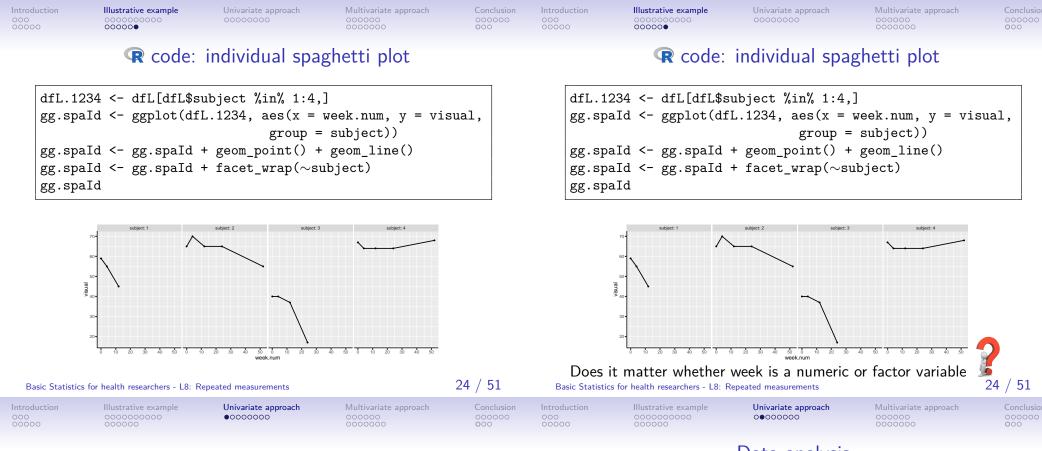

#### Data analysis

How would you evaluate the long term treatment effect? (assume no missing data and perfect compliance)

- what would be the estimand?
- how would you carry out the analysis?
- what should you not do?

| subject | <pre>treat.f</pre> | visual0 | visual4 | visual12 | visual24 | visual52 |
|---------|--------------------|---------|---------|----------|----------|----------|
| 2       | Active             | 65      | 70      | 65       | 65       | 55       |
| 4       | Placebo            | 67      | 64      | 64       | 64       | 68       |
| 6       | Active             | 59      | 53      | 52       | 53       | 42       |
| 7       | Placebo            | 64      | 68      | 74       | 72       | 65       |
|         |                    |         |         |          |          |          |

# Univariate approach

Basic Statistics for health researchers - L8: Repeated measurements

Several possibilities, e.g.:

baseline and week 52

Univariate approach 0000000

Estimand

•  $\Psi_{\Delta Y}$ : group difference in average vision evolution between

•  $\Psi_Y$ : group difference in average vision at week 52

Univariate approach 0000000

## Estimand

Several possibilities, e.g.:

- $\Psi_Y$ : group difference in average vision at week 52
- $\Psi_{\Lambda Y}$ : group difference in average vision evolution between baseline and week 52

#### Denoting:

- Y(t) the vision at time t
- G treatment arm (A or P)

F

Expected vision or vision evolution in group g at time t

$$\mathbb{E}\left[Y(t)|G=g\right] = \mu_g(t)$$
$$\mathbb{E}\left[Y(t) - Y(0)|G=g\right] = \mu_g(t) - \mu_g(0)$$

In a randomized trial  $\mu_A(0) = \mu_P(0)$  so:

$$\Psi_{\Delta Y} = (\mu_A(52) - \mu_A(0)) - (\mu_P(52) - \mu_P(0))$$
$$= \mu_A(52) - \mu_P(52) = \Psi_Y$$

Basic Statistics for health researchers - L8: Repeated measurements

| 000   | 000000000 | Univariate approach<br>000●0000 | Multivariate approach |
|-------|-----------|---------------------------------|-----------------------|
| 00000 | 000000    |                                 | 000000                |

# Data analysis - possibilities

• linear regression/t-test on the final value

 $lm(visual52 \sim treat.f, data = armd.wide)$ t.test(visual52  $\sim$  treat.f, data = armd.wide)

linear regression/t-test on the change from baseline

 $lm(visual52-visual0 \sim treat.f, data = armd.wide)$ t.test(visual52-visual0  $\sim$  treat.f, data = armd.wide)

linear regression on the final value adjusted for baseline

```
lm(visual52 \sim visual0 + treat.f, data = armd.wide)
lmm(visual52 \sim visual0 + treat.f, data = armd.wide,
    structure = IND(~treat.f))
```

```
• linear regression of vision as a function of time and group
```

 $lm(visual \sim week * treat.f, data = armd.long)$ Basic Statistics for health researchers - L8: Repeated measurements

Basic Statistics for health researchers - L8: Repeated measurements

В

Univariate approach 00000000

27 / 51

<del>28 / 5</del>1

27 / 51

<del>28 / 5</del>1

# Data analysis - possibilities

• linear regression/t-test on the final value

 $lm(visual52 \sim treat.f, data = armd.wide)$ t.test(visual52  $\sim$  treat.f, data = armd.wide)

• linear regression/t-test on the change from baseline

 $lm(visual52-visual0 \sim treat.f, data = armd.wide)$ t.test(visual52-visual0  $\sim$  treat.f, data = armd.wide)

linear regression on the final value adjusted for baseline

 $lm(visual52 \sim visual0 + treat.f, data = armd.wide)$  $lmm(visual52 \sim visual0 + treat.f, data = armd.wide,$ structure = IND(~treat.f))

• linear regression of vision as a function of time and group

|    |                        |         |            |     |                | -           | armd.long) |  |
|----|------------------------|---------|------------|-----|----------------|-------------|------------|--|
| Зa | sic Statistics for hea | alth re | esearchers | - L | 8: Repeated me | easurements |            |  |

## 

If the outcome contains several measurements from the **same** subject, the **independent observations assumption** is **violated**:

• required when using t.test, wilcox.test, lm, glm, ...

If ignored, this can lead to:

- incorrect p-values/confidence intervals (almost always)
- **X** biased estimates (unless certain assumptions are met)

Basic Statistics for health researchers - L8: Repeated measurements

ustrative example Uni

Univariate approach

ch

29 / 51

# Working on the change - what to adjust for?

Consider a simple model for individual i from the placebo group:

$$Y_i(t) = \mu_0(t) + eta X_i + \gamma Z_i(t) + arepsilon_i(t)$$

- X<sub>i</sub>: traits of the individual (e.g. gender)
- Z<sub>i</sub>: experimental setting that may change over time (e.g. distance between eyes and eye chart)
- unknown factors  $\varepsilon_i(t)$  with variance  $\sigma^2$

The change in outcome between baseline and week 52 is:

# Challenge: non independence

Univariate approach

00000000

If the outcome contains several measurements from the **same** subject, the **independent observations assumption** is **violated**:

• required when using t.test, wilcox.test, lm, glm, ...

If ignored, this can lead to:

- incorrect p-values/confidence intervals (almost always)
- **×** biased estimates (unless certain assumptions are met)

Possible solutions:

- **summary-statistic**: summarize repetitions into one number (e.g. average, area under the curve, peak value)
- univariate: perform separate analyses at each timepoint.
- multivariate: simultaneously analyze all timepoints

on Illustrative example 0000000000 000000

Basic Statistics for health researchers - L8: Repeated measurements

Univariate approach ○○○○○●○○

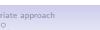

Conclusion 000000 000

29 / 51

# Working on the change - what to adjust for?

Consider a simple model for individual i from the placebo group:

$$Y_i(t) = \mu_0(t) + \beta X_i + \gamma Z_i(t) + \varepsilon_i(t)$$

- X<sub>i</sub>: traits of the individual (e.g. gender)
- Z<sub>i</sub>: experimental setting that may change over time (e.g. distance between eyes and eye chart)
- unknown factors  $\varepsilon_i(t)$  with variance  $\sigma^2$

The change in outcome between baseline and week 52 is:

$$Y_i(52) - Y_i(0) = \Delta \mu_0 + \gamma(Z_i(52) - Z_i(0)) + \varepsilon_i(52) - \varepsilon_i(0)$$

| Introduc<br>000<br>00000 | ion Illustrative example<br>0000000000<br>000000                                                               | Univariate approach<br>00000€00        | Multivariate approach<br>000000<br>0000000                  | Conclusion<br>000000<br>000 | Introduction<br>000<br>00000 | Illustrative example<br>0000000000<br>000000 | Univariate approach<br>000000●0 | Multivariate approach<br>000000<br>0000000 | Conclusion<br>000000<br>000 |
|--------------------------|----------------------------------------------------------------------------------------------------|----------------------------------------|-------------------------------------------------------------|-----------------------------|------------------------------|----------------------------------------------|---------------------------------|--------------------------------------------|-----------------------------|
|                          | Working on th                                                                                                  | e change - wha                         | at to adjust for                                            | ?                           | ls                           | a 't-test on t                               | he change' a g                  | ;ood idea? $(1/2)$                         | 2)                          |
| (                        | Consider a simple mode                                                                                         | el for individual <i>i</i> fr          | om the placebo gro                                          | up:                         |                              |                                              |                                 |                                            |                             |
|                          | $Y_i(t) = $                                                                                                    | $\mu_0(t) + \beta X_i + \gamma Z_i(t)$ | $(t)+arepsilon_i(t)$                                        |                             | ~                            | makes no assump<br>simple to carry of        |                                 | atment effect over                         | time                        |
|                          | • X <sub>i</sub> : traits of the ind                                                                           | dividual (e.g. gend                    | er)                                                         |                             |                              |                                              |                                 |                                            |                             |
|                          | <ul> <li>Z<sub>i</sub>: experimental set (e.g. distance betw</li> <li>unknown factors ε<sub>i</sub></li> </ul> | veen eyes and eye o                    | hart)                                                       |                             | ~                            |                                              | s for some covaria              | tes, even when                             |                             |
| -                        | he change in outcome                                                                                           | e between baseline a                   | and week 52 is:                                             |                             | u                            | nobserved.                                   |                                 |                                            |                             |
|                          | $Y_i(52) - Y_i(0) = \Delta$                                                                                    | $\mu_0 + \gamma(Z_i(52) - Z)$          | $\varepsilon_i(0)) + \varepsilon_i(52) - \varepsilon_i(62)$ | 0)                          |                              |                                              |                                 |                                            |                             |
|                          | • we only need to a                                                                                            | adjust for the cha                     | nge in Z                                                    |                             |                              |                                              |                                 |                                            |                             |
|                          | • when $ ho > 1/2$ , low                                                                                       |                                        | e with $\Delta Y$ vs. $Y(5)$                                | 2)                          |                              |                                              |                                 |                                            |                             |
| Basic                    | $\rightarrow {\rm gain~in~statisti} \\ {\rm Statistics~for~health~researchers-L8:} \label{eq:statistics}$      | •                                      |                                                             | 30 / 51                     | Basic Statistic              | cs for health researchers - L8: F            | Repeated measurements           |                                            | 31 / 51                     |
| Introduc<br>000<br>00000 | ion Illustrative example<br>000000000<br>000000                                                                | Univariate approach<br>000000●0        | Multivariate approach<br>000000<br>0000000                  | Conclusion<br>000000<br>000 | Introduction<br>000<br>00000 | Illustrative example<br>0000000000<br>000000 | Univariate approach             | Multivariate approach<br>000000<br>0000000 | Conclusion<br>000000<br>000 |

## Is a 't-test on the change' a good idea? (1/2)

- makes no assumption about the treatment effect over timesimple to carry out
- … except in presence of missing values! in the previous slides, complete case analysis was performed which is biased in presence of informative censoring.
- naturally accounts for some covariates, even when unobserved.

# Is a 't-test on the change' a good idea? (1/2)

- makes no assumption about the treatment effect over time
- simple to carry out
- … except in presence of missing values!
   in the previous slides, complete case analysis was performed
   which is biased in presence of informative censoring.
- naturally accounts for some covariates, even when unobserved.
- does not account for unbalanced in baseline score which can lead to bias if baseline score is correlated to change (Vickers and Altman, 2001).

 $\rightarrow$  use a linear model instead  $Y_i(52) = \alpha + \beta X_i + \gamma Y_i(0) + \varepsilon_i(52)$ 

# Illustrative example Univariate approach Multivariate approach Conclusion Introduction Illustrative example Univariate approach Multivariate approach Multiv

When looking at several timepoints:

|         | dmean in Placebo | dmean in Active | difference | p.value |
|---------|------------------|-----------------|------------|---------|
| week 4  | -1.30            | -3.51           | -2.21      | 0.04    |
| week 12 | -2.27            | -5.88           | -3.61      | 0.02    |
| week 24 | -5.71            | -9.07           | -3.36      | 0.08    |
| week 52 | -11.18           | -15.48          | -4.30      | 0.06    |

When looking at several timepoints:

|         | dmean in Placebo | dmean in Active | difference | p.value |
|---------|------------------|-----------------|------------|---------|
| week 4  | -1.30            | -3.51           | -2.21      | 0.04    |
| week 12 | -2.27            | -5.88           | -3.61      | 0.02    |
| week 24 | -5.71            | -9.07           | -3.36      | 0.08    |
| week 52 | -11.18           | -15.48          | -4.30      | 0.06    |

▲ multiple testing issue

estimates are timepoint-specific: what about week 30?

| Basic Statistics for health researchers - L8: Repeated measurements |                                             |                                 | 32 / 51                                    | Basic Statisti              | cs for health researchers - L8: R | Repeated measurements                        |                                | 32 / 51                                  |                             |
|---------------------------------------------------------------------|---------------------------------------------|---------------------------------|--------------------------------------------|-----------------------------|-----------------------------------|----------------------------------------------|--------------------------------|------------------------------------------|-----------------------------|
| Introduction<br>000<br>00000                                        | Illustrative example<br>000000000<br>000000 | Univariate approach<br>00000000 | Multivariate approach<br>••••••<br>••••••• | Conclusion<br>000000<br>000 | Introduction<br>000<br>00000      | Illustrative example<br>0000000000<br>000000 | Univariate approach<br>0000000 | Multivariate approach<br>00000<br>000000 | Conclusion<br>000000<br>000 |
|                                                                     |                                             |                                 |                                            |                             |                                   | Pottor k                                     | andling missig                 |                                          |                             |

## Better handling missing values

Previously, individuals 114 and 167 were removed from the analysis because of missing outcome at week 52. Can we do better?

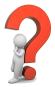

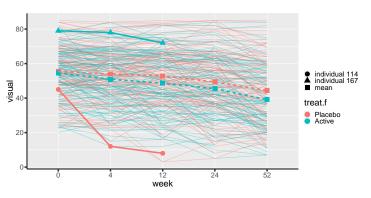

# Multivariate approach

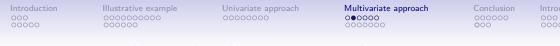

## Better handling missing values

Previously, individuals 114 and 167 were removed from the analysis because of missing outcome at week 52. Can we do better?

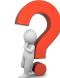

34 / 51

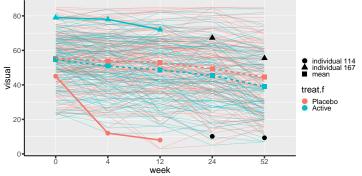

Yes! Using the observed outcomes and fitted mean & covariance.

| Basic Statistics | for health researchers - L8: R | epeated measurements |                       |
|------------------|--------------------------------|----------------------|-----------------------|
| Introduction     | Illustrative example           | Univariate approach  | Multivariate approach |
| 000              | 000000000                      | 0000000              | 000000                |

# How can we do that? (formula)

Formally, the expected value at one timepoint given the observed value at another is:

$$\widehat{Y}_i(52) = \mu(52) + 
ho(0,52) rac{\sigma(52)}{\sigma(0)} \left(Y_i(0) - \mu(0)
ight)$$

- $\mu(t)$ ,  $\sigma(t)$ : mean and variance of the outcome at time t
- $\rho(t_1, t_2)$ : correlation between the outcome at time  $t_1$  and  $t_2$

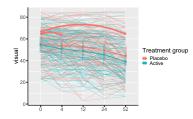

# How can we do that? (intuition)

Multivariate approach

000000

Using a linear model relating the outcome at timepoint(s):

- $\bullet\,$  where the subject has data (e.g. week 0)
- $\bullet\,$  where the subject has no data (e.g. week 52)

The relationship is estimated using data from the other subjects.

We then predict the missing value(s) based on the observed one(s) using the fitted linear model

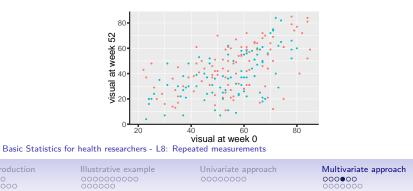

35 / 51

# How can we do that? (formula)

Formally, the expected value at one timepoint given the observed value at another is:

$$\widehat{Y}_i(52) = \mu(52) + 
ho(0,52) rac{\sigma(52)}{\sigma(0)} \left(Y_i(0) - \mu(0)
ight)$$

- $\mu(t)$ ,  $\sigma(t)$ : mean and variance of the outcome at time t
- $\rho(t_1, t_2)$ : correlation between the outcome at time  $t_1$  and  $t_2$

 $\rightarrow$  avoids the need for multiple linear regression (one for each combination of timepoints)

- $\rightarrow$  we need not only to model the mean
  - but also the variance and correlation over time!

 $\rightarrow$  we assume a joint normal distribution over time

Basic Statistics for health researchers - L8: Repeated measurements

| Introduction |
|--------------|
| 000<br>00000 |

Multivariate approach

000000

From linear regression to multivariate normal distribution

Multivariate approach

000000

# From linear regression to multivariate normal distribution

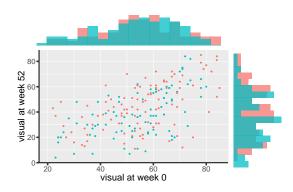

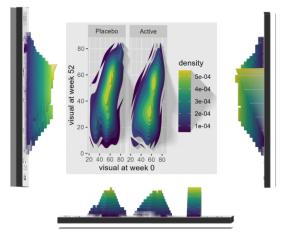

| Basic Statistics for health researchers - L8: Repeated measurements |                                              |                                 | 37 / 51                                    | Basic Statistic             | cs for health researchers - L8: R | epeated measurements                        |                                | 37 / 51                                    |                             |
|---------------------------------------------------------------------|----------------------------------------------|---------------------------------|--------------------------------------------|-----------------------------|-----------------------------------|---------------------------------------------|--------------------------------|--------------------------------------------|-----------------------------|
| Introduction<br>000<br>00000                                        | Illustrative example<br>0000000000<br>000000 | Univariate approach<br>00000000 | Multivariate approach<br>ooco€o<br>ooooooo | Conclusion<br>000000<br>000 | Introduction<br>000<br>00000      | Illustrative example<br>000000000<br>000000 | Univariate approach<br>0000000 | Multivariate approach<br>00000●<br>0000000 | Conclusion<br>000000<br>000 |

## From linear regression to multivariate normal distribution

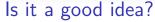

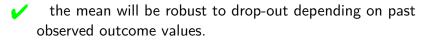

(not the case when using complete case analysis)

- the estimation of the mean will be more precise.
- requires a more complex model Х

With complete data, estimates from an adequately parametrized multivariate model will match the results from a t-test.

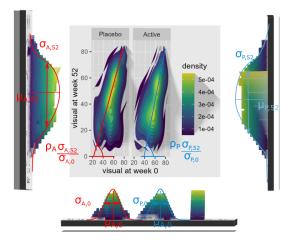

| Introduction |  |
|--------------|--|
| 000          |  |
| 00000        |  |

#### 0000000 0000000

Univariate approach 00000000 Multivariate approach

Introduction 000 00000 Illustrative example

Univariate approach 00000000 Multivariate approach

Conclusion 000000 000

## Implementation

In practice we will use what is called a **mixed model**:

- generalization of the univariate linear model (1m in  $\square$ )
- need more inputs: variance and correlation structure
- format of these "new" inputs is software dependent

There are several  $\mathbf{R}$  package implementing mixed models:

- nlme and lme4: traditional ones (upcoming mmrm)
- LMMstar: narrower scope but should be more user-friendly

Example in  $\mathbf{R}$  with 2 timepoints

| dfL52 <- dfL[dfL\$week.num %in% c(0,52),]              |    |
|--------------------------------------------------------|----|
| dfL52\$week <- factor(dfL52\$week.num, levels = c(0,52 | )) |

e.lmm <- lmm(visual ~ treat.f\*week, ## mean structure repetition = ~ week | subject, ## data structure structure = "UN", ## variance/correlation structure data = dfL52)

model.tables(e.lmm)

|                                 | estimate | se  | df  | lower | upper p | .value |
|---------------------------------|----------|-----|-----|-------|---------|--------|
| (Intercept)                     | 55.34    | 1.4 | 238 | 52.6  | 58.0 0  | .0e+00 |
| treat.fActive                   | -0.76    | 1.9 | 238 | -4.6  | 3.0 6   | .9e-01 |
| week52                          | -11.09   | 1.6 | 196 | -14.2 | -8.0 1  | .6e-11 |
| <pre>treat.fActive:week52</pre> | -4.38    | 2.3 | 198 | -8.9  | 0.1 5   | .5e-02 |

| Basic Statistics             | for health researchers - L8: R               | Repeated measurements           |                                            | 39 / 51                     | Basic Statistic              | cs for health researchers - L8: R           | Repeated measurements           |                       | 40 / 51                     |
|------------------------------|----------------------------------------------|---------------------------------|--------------------------------------------|-----------------------------|------------------------------|---------------------------------------------|---------------------------------|-----------------------|-----------------------------|
| Introduction<br>000<br>00000 | Illustrative example<br>0000000000<br>000000 | Univariate approach<br>00000000 | Multivariate approach<br>○○○○○○<br>○●○○○○○ | Conclusion<br>000000<br>000 | Introduction<br>000<br>00000 | Illustrative example<br>000000000<br>000000 | Univariate approach<br>00000000 | Multivariate approach | Conclusion<br>000000<br>000 |

40 / 51

# Example in $\mathbf{R}$ with 2 timepoints

dfL52 <- dfL[dfL\$week.num %in% c(0,52),] dfL52\$week <- factor(dfL52\$week.num, levels = c(0,52)) e.lmm <- lmm(visual  $\sim$  treat.f\*week, ## mean structure repetition =  $\sim$  week | subject, ## data structure structure = "UN", ## variance/correlation structure data = dfL52)model.tables(e.lmm) estimate se df lower upper p.value (Intercept) 55.34 1.4 238 52.6 58.0 0.0e+00 treat.fActive -0.76 1.9 238 -4.6 3.0 6.9e-01 -11.09 1.6 196 -14.2 -8.0 1.6e-11 week52 treat.fActive:week52 -4.38 2.3 198 -8.9 0.1 5.5e-02

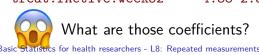

# Let's look at the fitted values (1/2)

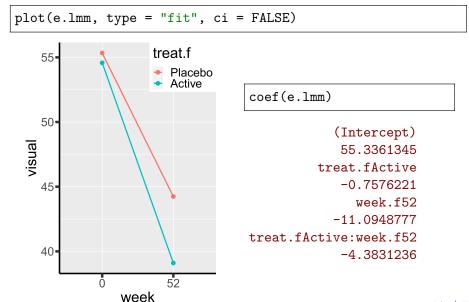

Basic Statistics for health researchers - L8: Repeated measurements

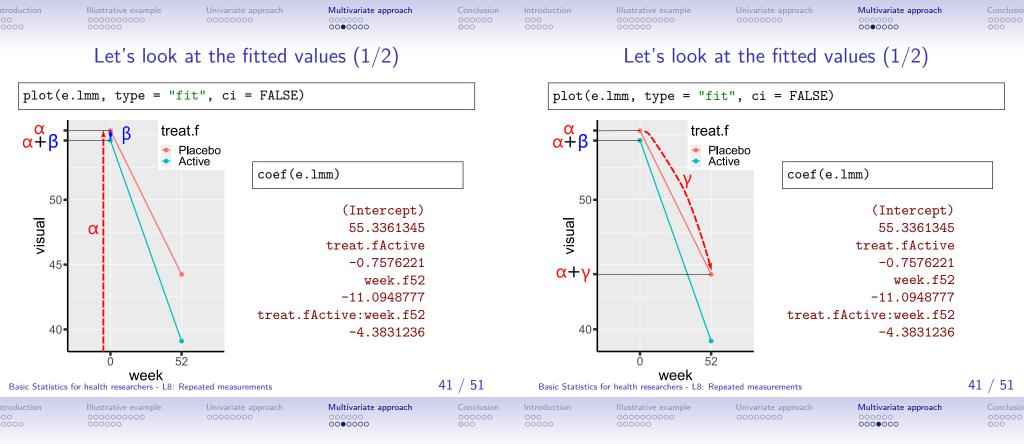

Let's look at the fitted values (1/2)

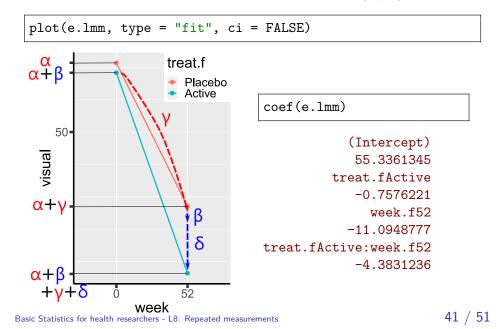

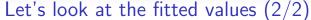

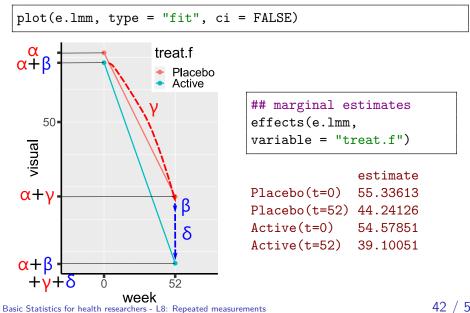

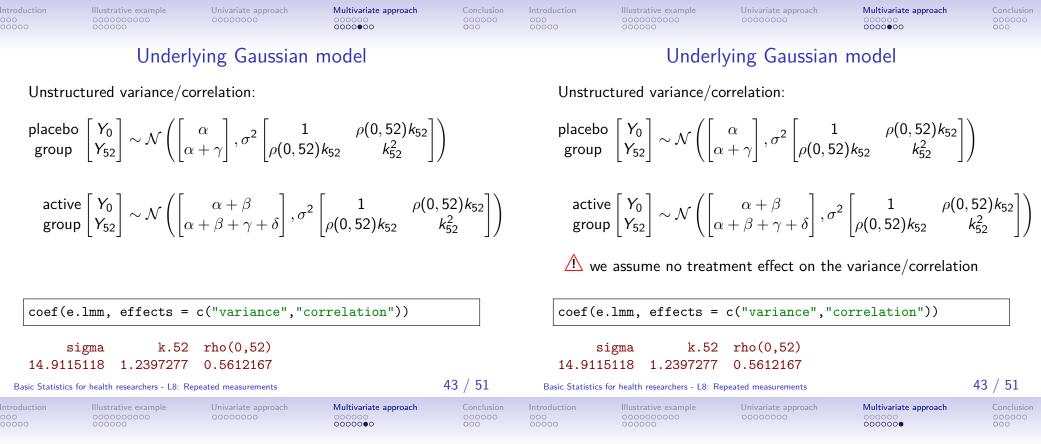

## Treatment effect proportional to duration

| dfL\$week.f <- as.factor(dfL\$week.num)                      |
|--------------------------------------------------------------|
| <pre>## week.f: categorical variable ("0", "4",)</pre>       |
| <pre>## week: numeric variable (0, 4,)</pre>                 |
| eLin.lmm <- lmm(visual $\sim$ 0 + week.f + week.num:treat.f, |
| repetition = $\sim$ week.f   subject,                        |
| structure = "UN",                                            |
| data = dfL)                                                  |
|                                                              |
| model.tables(eLin.lmm)                                       |

|                                               | estimate       | se       | df  | lower | upper   | p.value |      |
|-----------------------------------------------|----------------|----------|-----|-------|---------|---------|------|
| week.f0                                       | 54.954         | 0.961    | 239 | 53.06 | 56.8469 | 0.000   |      |
| week.f4                                       | 52.748         | 1.036    | 240 | 50.71 | 54.7882 | 0.000   |      |
| week.f12                                      | 51.369         | 1.154    | 257 | 49.10 | 53.6426 | 0.000   |      |
| week.f24                                      | 48.391         | 1.314    | 281 | 45.80 | 50.9776 | 0.000   |      |
| week.f52                                      | 43.354         | 1.621    | 232 | 40.16 | 46.5471 | 0.000   |      |
| week.num:treat.fActive                        | -0.083         | 0.041    | 187 | -0.16 | -0.0023 | 0.044   |      |
| Basic Statistics for health researchers - L8: | Repeated measu | urements |     |       |         | 44 /    | / 51 |

Visualisation

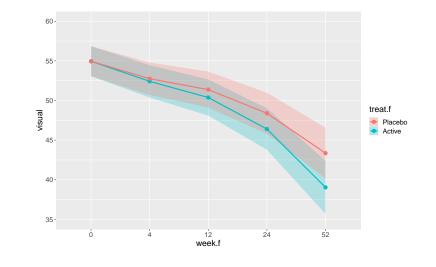

| Introduction<br>000<br>00000 | n Illustrative example<br>0000000000<br>000000 | Univariate approach<br>0000000 | Multivariate approach<br>000000<br>0000000 | <b>Conclusion</b><br>• 00000<br>• 00 | Introduction<br>000<br>00000 | Illustrative example<br>0000000000<br>000000 | Univariate approach<br>00000000                                            | Multivariate approach<br>000000<br>0000000 | Conclusion<br>00000<br>000  |
|------------------------------|------------------------------------------------|--------------------------------|--------------------------------------------|--------------------------------------|------------------------------|----------------------------------------------|----------------------------------------------------------------------------|--------------------------------------------|-----------------------------|
|                              |                                                |                                |                                            |                                      |                              | Why                                          | using mixed m                                                              | odels?                                     |                             |
|                              |                                                |                                |                                            |                                      |                              | alize t-test on the<br>quivalent with 2 e    | change:<br>ndpoints and no n                                               | nissing data                               |                             |
|                              |                                                | Warp-up                        |                                            |                                      | • fi                         | o need to model t                            | ng values:<br>tead of complete c<br>he cause of censor<br>for the mean/cov | ring                                       |                             |
|                              |                                                |                                |                                            |                                      | Can e                        | ase interpretability                         | /:                                                                         |                                            |                             |
|                              |                                                |                                |                                            |                                      | • ir                         | mposing constant                             | or linear treatment                                                        | t effect over time                         |                             |
| Basic St                     | tatistics for health researchers - L8:         | Repeated measurements          |                                            | 46 / 51                              | Basic Statistic              | cs for health researchers - L8: F            | Repeated measurements                                                      |                                            | 47 / 51                     |
| Introduction                 | n Illustrative example<br>0000000000<br>000000 | Univariate approach<br>0000000 | Multivariate approach<br>000000<br>0000000 | Conclusion<br>000000<br>000          | Introduction<br>000<br>00000 | Illustrative example<br>0000000000<br>000000 | Univariate approach<br>00000000                                            | Multivariate approach<br>000000<br>0000000 | Conclusion<br>○○○●○○<br>○○○ |
|                              | When no                                        | ot to use mixed                | models?                                    |                                      |                              |                                              | Conclusion                                                                 |                                            |                             |

No missing data and only two timepoints

• a univariate analysis on the change from baseline/ANCOVA is often enough

Very small sample size:

- model parameters can be difficult to estimate
- possible inflation of type 1 error (can be solved with specialized tests)

In presence of competing risks (e.g. death)

• mixed model are not a "magic" solution for missing values ...

Collecting several measurements per subject is a good idea:

- give more insight into the treatment effect
- better handling of missing data
- reduce uncertainty/confounding (each subject is its own control)

Basic Statistics for health researchers - L8: Repeated measurements

Scheduled measurement times is recommended.

But is also challenging:

- more demanding for the patient (A drop-out!)
- more complex to organize (e.g. ensure subjects follow the schedule)
- often require dedicated/advanced statistical tools

| Introduction<br>000<br>00000 | Illustrative example<br>0000000000<br>000000                                                                  | Univariate approach<br>00000000                   | Multivariate approach<br>000000<br>0000000 | Conclusion<br>○○○○●○<br>○○○ | Introduction<br>000<br>00000 | Illustrative example<br>0000000000<br>000000                                                                                                 | Univariate approach<br>00000000                                                                                                    | Multivariate<br>000000<br>0000000                                      | approach                                                                    | Conclusion<br>○○○○●<br>○○○  |
|------------------------------|----------------------------------------------------------------------------------------------------|---------------------------------------------------|--------------------------------------------|-----------------------------|------------------------------|----------------------------------------------------------------------------------------------------|----------------------------------------------------------------------------------------------------|------------------------------------------------------------------------|-----------------------------------------------------------------------------|-----------------------------|
|                              | What                                                                                                    | we have seen                                      | today                                      |                             |                              | W                                                                                                    | ant to know m                                                                                                    | ore?                                                                   |                                                                             |                             |
| •                            | Introduction to repe<br>definition and examples o<br>benefit of having repeate<br>challenges for the statisti | of study design<br>d measurements                 | ts                                         |                             | • 5                          | course:<br>Statistical analysis<br>course director: J                                                                                        | of correlated and i<br>Iulie Forman)                                                                                                    | repeated me                                                            | easuremo                                                                    | ents                        |
| •                            | Example of longitud<br>descriptive statistics and<br>concerns due to the prese<br>what is a long and wide f   | plots for repeated meas<br>ence of missing values | surements                                  |                             | ,                            | on the same subjects, or by applying different<br>appropriate models for the analysis of e.g. bas<br>For supplementary reading we recommend: | elated quantitative data arising e.g. when taking obsert<br>treatment to different parts of the body. Putfalls of tradi<br>eline follow-up studies, cross-over studies, and cluster<br>d J H. Ware, Applied Longitudinal Analysis (2nd editic | tional statistical analyses will be<br>randomized trials will be exemp | discussed and                                                               |                             |
| •                            | Univariate approach<br>adjustment resulting from<br>treatment effect assessme<br>pros and cons                | n working on change fro                           |                                            |                             |                              | 1 group                                                                                                    | k on KB (free download for KU students).<br>Topics<br>nents and clustered data. Basic theory of linear mixs<br>studies. Handling repeated measurements in SAS/R.<br>for balanced and unbalanced designs. Analysis of ra<br>studies.           |                                                                        | Suggested<br>reading*<br>FLW 1-3.<br>Tutorial 1.<br>FLW 5-7.<br>Tutorial 2. |                             |
| •                            | Multivariate approact<br>intuition behind handling<br>parametrization of a linea                              | missing values using a                            |                                            |                             |                              | 4 Select topics in linear mixed models<br>5 Models for binary and count data.                                                                | a. Variance components. Multi-level models. The lin<br>. Cross-over studies. Repeatability and reproducibil<br>. Generalized linear mixed models. Marginal models<br>equations.<br>sing data. Consequences and statistical handling.          | ity of measurement methods.                                            | FLW 8, 21 & 22.<br>Lecture notes<br>only.<br>FLW 10-16<br>FLW 17-18         |                             |
|                              | pros and cons<br>tics for health researchers - L8: R                                                          | epeated measurements                              | ,                                          | 50 / 51                     | Basic Statistic              | cs for health researchers - L8:                                                                                                    | Repeated measurements                                                                                                    |                                                                        |                                                                             | 51 / 51                     |
| Introduction<br>000<br>00000 | Illustrative example<br>000000000<br>000000                                                                   | Univariate approach<br>00000000                   | Multivariate approach<br>000000<br>0000000 | Conclusion                  | Introduction<br>000<br>00000 | Illustrative example<br>0000000000<br>000000                                                                                                 | Univariate approach<br>0000000                                                                                                    | Multivariate<br>000000<br>0000000                                      | approach                                                                    | Conclusion<br>○○○○○○<br>●○○ |
|                              |                                                                                                    | Reference I                                       |                                            |                             |                              |                                                                                                    | Reference II                                                                                                    |                                                                        |                                                                             |                             |

- (1997). Interferon alfa-2a is ineffective for patients with choroidal neovascularization secondary to age-related macular degeneration: Results of a prospective randomized placebo-controlled clinical trial. Archives of Ophthalmology, 115(7):865–872.
- Beliveau, V., Ganz, M., Feng, L., Ozenne, B., Højgaard, L., Fisher, P. M., Svarer, C., Greve, D. N., and Knudsen, G. M. (2017). A high-resolution in vivo atlas of the human brain's serotonin system. *Journal of Neuroscience*, 37(1):120–128.
- Kamerman, P. R. and Vollert, J. (2022). Greater baseline pain inclusion criteria in clinical trials increase regression to the mean effect: a modelling study. *Pain*, 163(6):e748–e758.

- Van Reeth, E., Tham, I. W., Tan, C. H., and Poh, C. L. (2012). Super-resolution in magnetic resonance imaging: a review. *Concepts in Magnetic Resonance Part A*, 40(6):306–325.
- Vickers, A. J. and Altman, D. G. (2001). Analysing controlled trials with baseline and follow up measurements. *Bmj*, 323(7321):1123–1124.

Int oc

Int oc

| Introduction |  |
|--------------|--|
| 000          |  |

Multivariate approach 000000 0000000 Conclusion Introduction

Illustrative exam 0000000000 000000 Univariate approach 00000000 Multivariate approach Conclusion

# Equivalence t-test and mixed model (1/2)

t-test (complete case week 0 and 52):

keep.col <- c("subject","treat.f","visual0","visual52")
dfW.CC <- na.omit(armd.wide[,keep.col])
dfW.CC\$change <- dfW.CC\$visual52 - dfW.CC\$visual0
t.test(change ~ treat.f, data = dfW.CC)</pre>

| mean in group Placebo | mean in group Active | p.value    |
|-----------------------|----------------------|------------|
| -11.18095238          | -15.4777778          | 0.06105875 |

t-test via 1mm (complete case week 0 and 52):

estimate p.value (Intercept) -11.180952 2.940177e-10 treat.fActive -4.296825 6.105844e-02 Basic Statistics for health researchers - L8: Repeated measurements

54 / 51

## Equivalence t-test and mixed model (2/2)

Mixed model on complete case data (week 0 and 52) with stratified unstructured covariance matrix:

| dfL52.CC <- dfL52[dfL52\$subject %in% dfW.CC\$subject,]               |
|-----------------------------------------------------------------------|
| <pre>e2CC.lmm &lt;- lmm(visual ~ week*treat.f, data = dfL52.CC,</pre> |
| <pre>model.tables(e2CC.lmm)[c(2,4),c("estimate","p.value")]</pre>     |
| estimate p.value                                                      |
| week52 -11.180952 2.943139e-10                                        |
| week52:treat.fActive -4.296825 6.105887e-02                           |

Basic Statistics for health researchers - L8: Repeated measurements